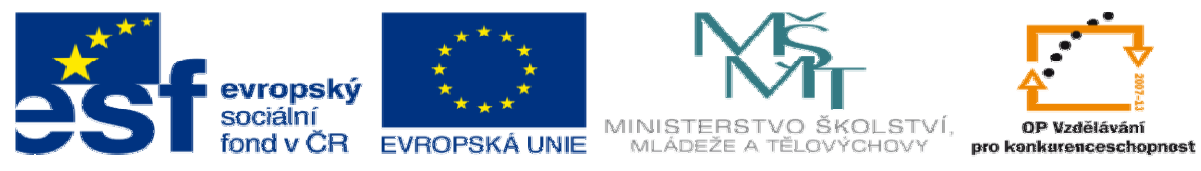

INVESTICE DO ROZVOJE VZDĚLÁVÁNÍ

# **DUM 19 téma: Objektov**ě **orientované programování**

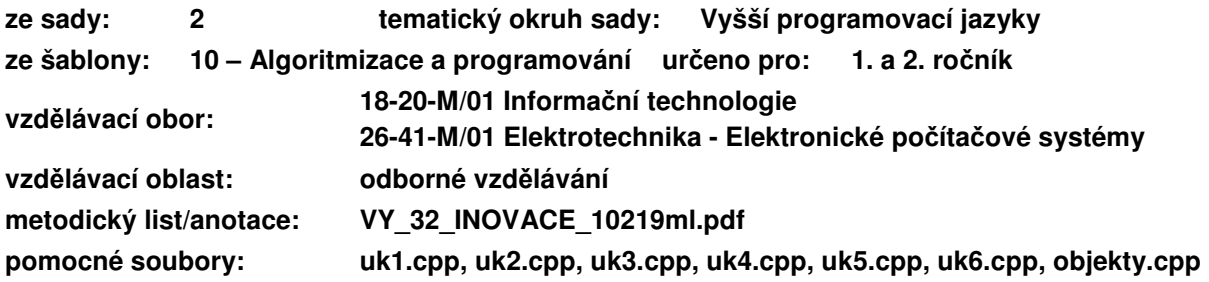

Objektově orientované programování je metoda programování, která je v poslední době hodně populární. Některé jazyky považují objektové programování za základ (Java, C#) do jiných programovacích jazyků se tato metoda dodala jako rozšíření (C se doplnilo o objekty a vzniklo  $C++$ ).

Objektově lze tedy programovat pouze v jazyce C++, proto od této doby je nutné používat koncovku souboru zdrojového kódu *.cpp*

Programování se stále vyvíjí a existovala a stále existuje celá řada metod. Např. strukturované programování (na kterém jsme se doposud učily), modulární programování nebo událostmi řízené programování (s využitím objektů) a dále pak celá řada neprocedurálních metod programování jako je logické či funkcionální programování.

## **I. Princip**

Nejprve se pokusíme vysvětlit, kde se objektově orientované programování (OOP) vzalo a jak že lze objekty chápat jako rozšíření datových struktur.

#### **a. Základní myšlenky**

Svět se skládá z různých objektů (auta, domy…). Některé jsou speciální případy ostatních (škodovka je speciální případ auta) a mají tudíž některé společné vlastnosti. Jednotlivé objekty se mohou vzájemně ovlivňovat.

Původně se tento přístup využíval v počítačových simulacích ve vědeckém výzkumu. Postupně se tento přístup využil v řadě programů (např. vektorový grafický editor).

Velkou výhodou je možnost rozdělit program na jednotlivé části a definovat pouze rozhraní (vzájemná interakce jednotlivých částí). To umožňuje zejména:

- 1. Práce více programátorů na jednom programu.
- 2. Mohu snadno změnit (upgradovat) jednotlivé části, pokud zachovám rozhraní.

#### **b. Technické/syntaktické provedení**

Struktura – data, která spolu souvisí, jsme zapouzdřili do jednoho datového typu.

Objekt – data a zároveň funkce, které souvisí s těmito daty, zapouzdříme do jednoho datového typu = třída.

#### **c. T**ř**ída X objekt**

Třída – datový typ, který obsahuje data a zároveň funkce, které spolu souvisí (např. třída kružnice: data – střed, poloměr, funkce – posunutí, zvětšení).

Objekt – instance třídy (podobně jako int číslo; cislo je instance datového typu int). To znamená "jeden konkrétní objekt" (např. k1…S= $[2, 1]$ , r=5).

## **II. Objekt, t**ř**ída, metoda**

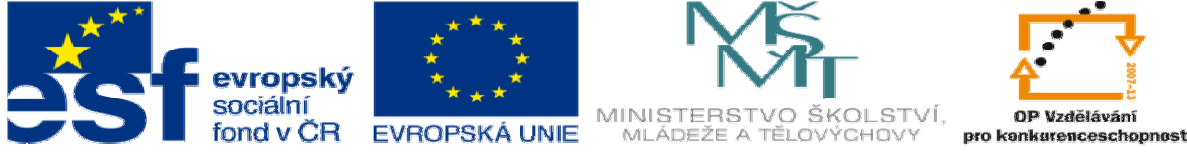

#### INVESTICE DO ROZVOJE VZDĚLÁVÁNÍ

```
a. Definice třídy a vytvoření objektu 
  class student{ 
     public: 
       char jmeno[20]; 
       char prijmeni[20]; 
       int rc; 
  }; 
                                            int main(){… 
                                              student a; 
                                             strcpy(a.jmeno, "Karel");
                                             strcpy(a.prijmeni, "Novak");
                                              a.rc=901025; 
                                          … } 
   b. Metody 
class student{… 
  void vypis(){ 
   printf("%s %s 
     %d",jmeno,prijmeni,rc);} 
}; 
                                        int main(){… 
                                              a.vypis(); 
                                          …}
```
#### **c. Konstruktor**

Speciální funkce, která se volá při vytvoření objektu. Funkce má stejný název jako třída a nic nevrací.

```
class student{... 
 student(char *a, char *b, int
r){ 
    strcpy(jmeno,a); 
   strcpy(prijmeni,b);
    rc=r; 
   } 
}; 
                                         int main(){… 
                                            student 
                                         a("Karel","Novak",901025); 
                                         }
```
### **III. Základní vlastnosti OOP**

Objektové programování by se neobešlo bez třech základních vlastností, které si nyní popíšeme. Jedná se o zapouzdření, dědičnost a polymorfismus.

#### **a. Zapouzd**ř**ení**

Umožňuje rozdělit data a metody objektu na dvě skupiny: PUBLIC, PRIVATE.

- 1. PUBLIC jsou viditelné z vnějšku. Data lze číst a ukládat do nich data, metody lze volat z jiných objektů nebo z programu.
- 2. PRIVATE nejsou viditelné z vnějšku. Nelze číst ani měnit data nebo volat metody z jiných objektů nebo programu. Jsou dostupné pouze z objektu, ve kterém jsou vytvořeny.

Výhody: Pomocí PUBLIC dat a metod definuji rozhraní objektu (co mohou využívat ostatní). PRIVATE data a metody slouží k ochraně – nikdo jiný nezmění obsah těchto proměnných.

Syntaxe: V těle definice třídy pomocí klíčových slov public: , private:

```
class student{ 
   public: 
    char jmeno[20];...
   private: 
     int den,mesic,rok;... 
}; 
 b. Dědičnost
```
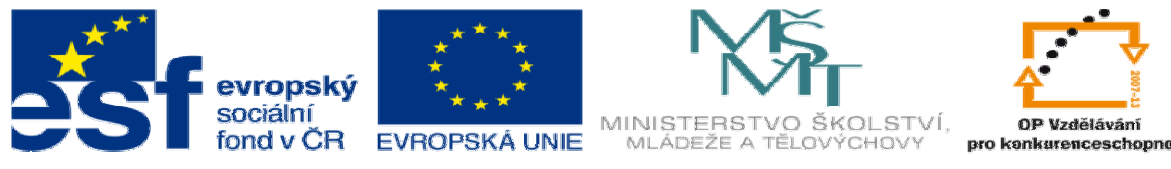

## INVESTICE DO ROZVOJE VZDĚLÁVÁNÍ

Pomocí dědičnosti mohu vytvářet objekty odvozené z jiných objektů. Některé objekty jsou totiž speciálními případy jiných objektů a lze tudíž využít některá data nebo metody, které jsme již jednou vytvářeli. Př:

- 1. Student
	- 1.1. Středoškolák
		- 1.1.1. Student gymnázia
		- 1.1.2. Student odborné školy
		- 1.1.3. Student učiliště
	- 1.2. Vysokoškolák

Vidíme, že každý středoškolák je student.

Každý student odborné školy je středoškolák a tedy i student.

Určitě bude platit, že jak středoškolák, vysokoškolák nebo student kterékoli střední školy bude mít jméno příjmení, datum narození. Není nutné, pro každou třídu tyto proměnné definovat, ale můžeme je *zd*ě*dit* od předchozí třídy *student*.

Říkáme, že student je *p*ř*edek* středoškoláka a že středoškolák je *potomek* studenta.

Středoškolák , jako potomek, zdědí všechny vlastnosti předka a dále mu můžeme definovat další metody a data, který předek nemá.

```
class vysokoskolak:public student{ 
  public: 
    char univerzita[20];
    char fakulta[20];
     void vypis(){ 
       printf("%s %s %d %s 
%s\n",jmeno,prijmeni,rc,univerzita,fakulta); 
     } 
 };
```
#### **c. Polymorfismus**

Polymorfismus neboli mnohoznačnost. Stejné věci (rozumějme metody) se u různých objektů dělají jinak (např. v grafice každý objekt můžeme zvětšit, ale je jasné, že čtverec se bude zvětšovat jiným způsobem než kružnice).

Mám stejnou metodu u všech tříd v hierarchii předek – potomek a musím zajistit, aby se mi pro každý objekt zavolala správná metoda.

Syntakticky: zjednodušeně lze říci, že před každou metodou napíšeme klíčové slovíčko *virtual* (včetně předka, ve které se tato metoda nedá spustit a nedává smysl).

```
class student{ 
  public: 
   ... 
    virtual void ohodnot(){}; 
}; 
class epecko: public student{ 
   public: 
     virtual void ohodnot(){ 
        hodnoceni=1; 
      } 
}; 
class itecko: public student{ 
   public: 
                                              virtual void ohodnot(){ 
                                                hodnoceni=5; 
                                              } 
                                         };
```